## 2.67.00.01 Ara Sürümü

Go 3 2.67.00.01 sürümünde yer alan yenilikler aşağıdaki şekildedir:

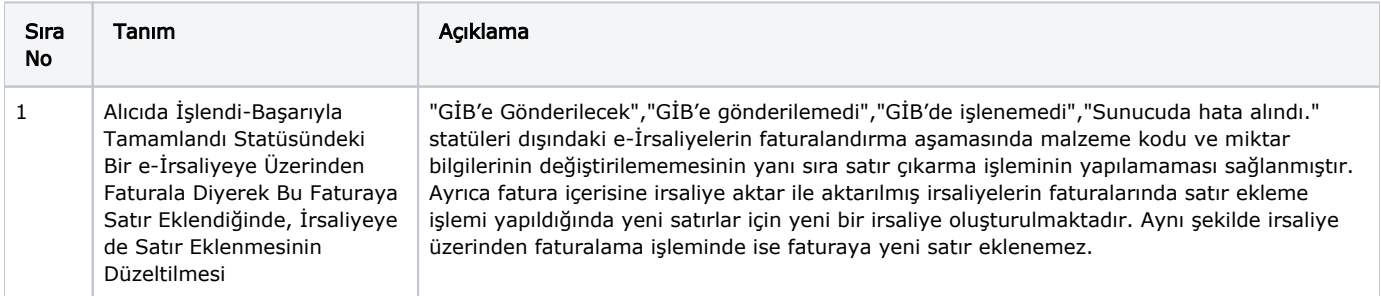

## Ara Sürümde Yer Alan İyileştirmeler

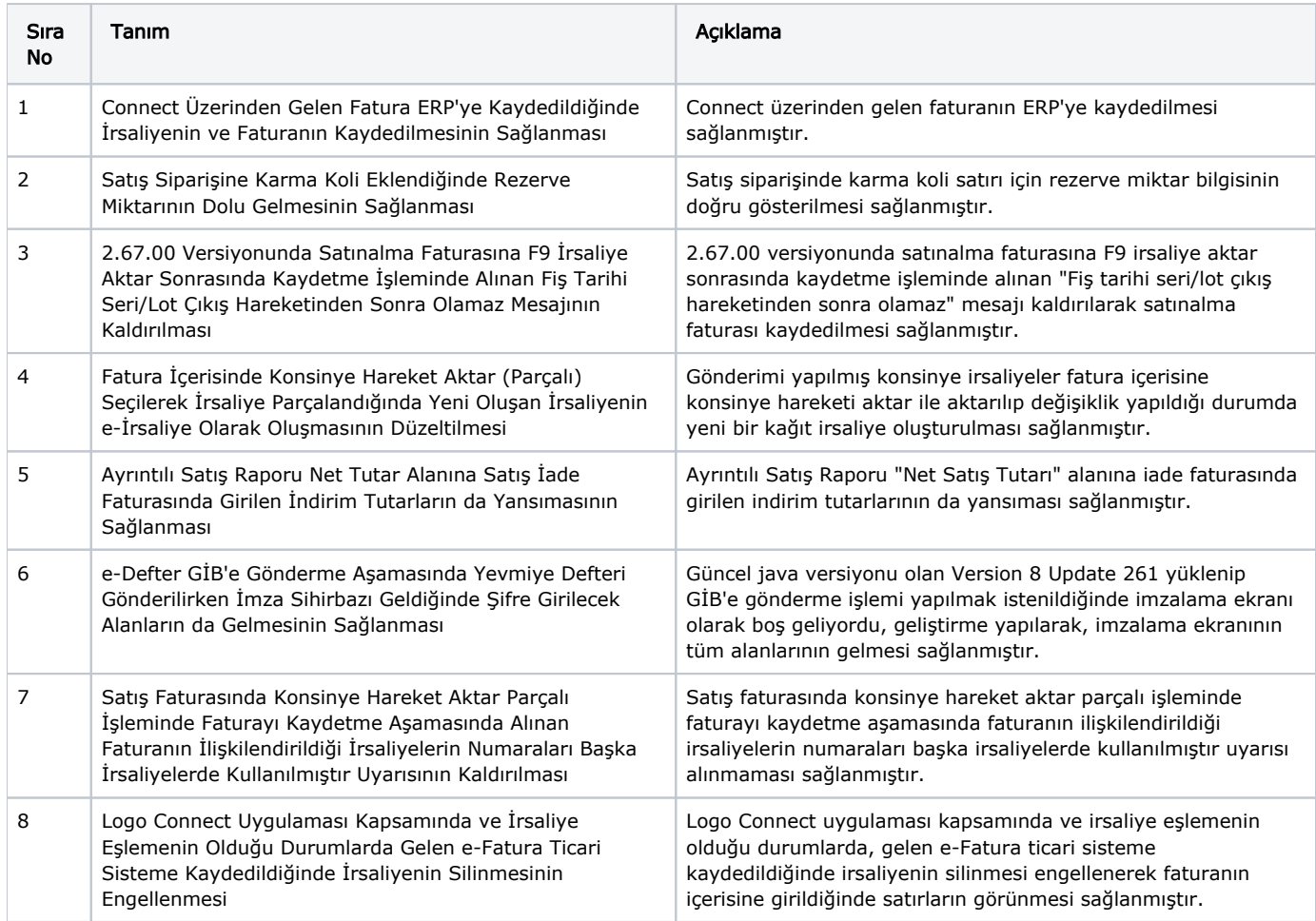